## Photobooth Administrative Portal **FLOWCHART FOR USER EXPERIENCE**.

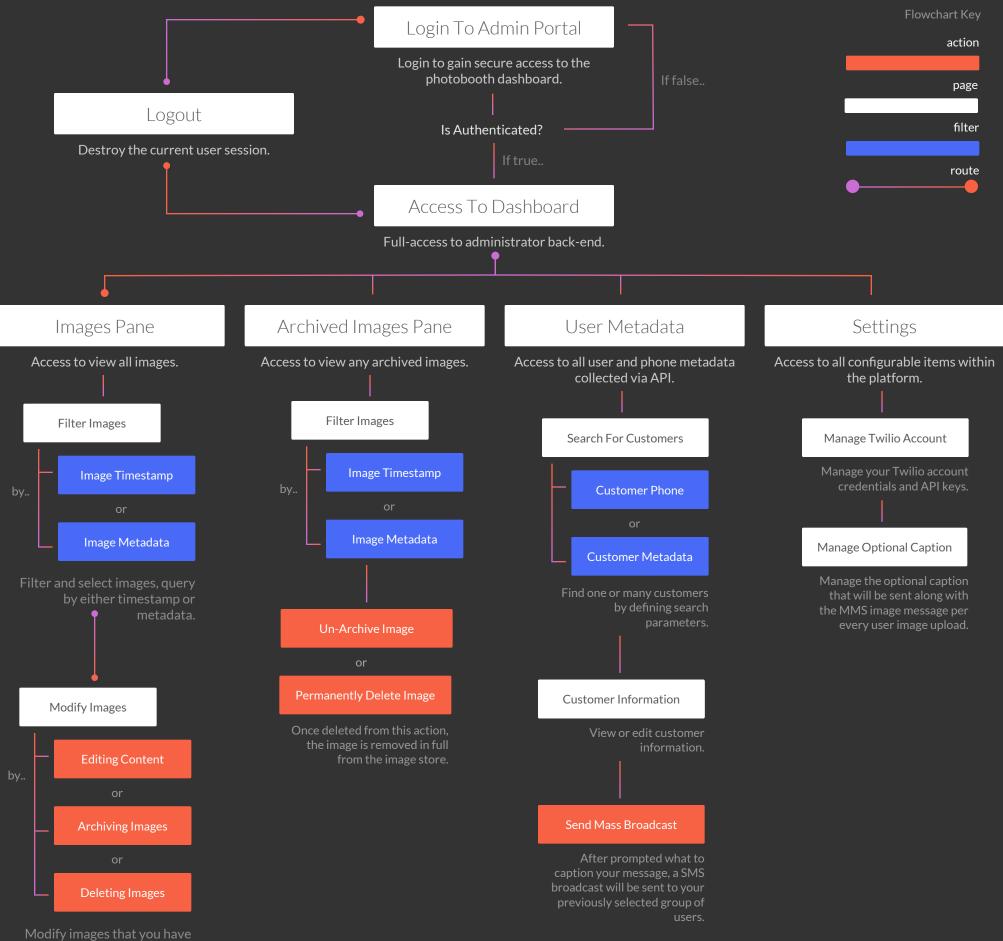

previously selected or filtered.